#### Programação Lógica, 16-17

#### Inˆes Dutra DCC-FCUP ines@dcc.fc.up.pt (gabinete: 1.31)

September 21, 2016

# $Conte$ údo

- <span id="page-1-0"></span> $\bullet$  Introdução às linguagens lógicas.
- $\bullet$  Diferenças entre linguagens lógicas, funcionais e procedurais.
- $\bullet$  Introdução à linguagem Prolog.
- Relação entre Prolog e a lógica.
- $\bullet$  Relação entre Prolog e algoritmos de busca.
- $\bullet$  Relação entre Prolog e bases de dados (Datalog).
- Sintaxe e semˆantica da linguagem Prolog.
- $\bullet$  Tipos básicos de dados.
- $\bullet$ Manipulação de listas. Recursão.
- $\bullet$  Diferenças de listas.
- · Boas práticas de programação em Prolog.
- $\bullet$  Controle do espaço de busca. Operador de corte (cut).
- Depuração de programas Prolog.
- · Satisfação de Restrições (Constraint Logic Programming)
- $\bullet$  Implementação de Prolog (máquina WAM).
- Programação avançada em Prolog. **K ロ ▶ K 레 ▶ K 코 ▶ K 코 ▶ 『코』 ◆ 9 Q O**

# Bibliografia

- <span id="page-2-0"></span> Leon Sterling and Ehud Shapiro, "The Art of Prolog", MIT Press.
- Ivan Bratko, "Prolog Programming for Artificial Intelligence", Addison-Wesley.
- Peter M. Kogge, "The Architecture of Symbolic Computers", McGraw-Hill.
- William Clocksin and Chris Mellish, "Programming in Prolog", Springer-Verlag.
- $\bullet$ Hassan Aït-Kaci, "Warren's Abstract Machine A Tutorial Reconstruction", MIT Press.

**A DIA 4 B A DIA A B A DIA 4 DIA A DIA B** 

 Pascal van Hentenrick, "Constraint Satisfaction in Logic Programming", MIT Press.

Bibliografia

<span id="page-3-0"></span> Peter van Roy, "1983-1993–The Wonder Years of Sequential Prolog Implementation", JLP, 1994, V. 20, pp. 385–441.

#### <span id="page-4-0"></span>Web site, Moodle etc

- ۵ http://www.dcc.fc.up.pt/∼ines/aulas/1617/PL/PL.html
- Por favor use o endereço: ines@dcc.fc.up.pt
- $\bullet$ Listas de exercício e mini-testes serão colocados no Moodle

**KOR & KERKER ADA KON** 

 $\bullet$  Atendimento: enviar email para combinar dia/horário

#### Motivação

- <span id="page-5-0"></span> $\bullet$  Linguagem de alto nível.
- $\bullet$  Poder de expressão.
- Formal.
- Manipulação fácil de símbolos.
- Prova de Teoremas e Processamento de Linguagem Natural.

#### <span id="page-6-0"></span>Prova de Teoremas ou Dedução Automática

- $\bullet$ Representação do conhecimento de forma  $\it declarativa$ , em lógica matemática.
- Mecanismo de inferência (provador de teoremas) deduz soluções para os problemas.
- · Exceto para classes de problemas muito restritas, o espaço de busca pode crescer exponencialmente.

- Requer estratégias de busca inteligentes.
- Pouco sucesso após muito trabalho nos anos 60.

# <span id="page-7-0"></span>O que faz programação em lógica ser diferente de prova de teoremas?

- Programação em Lógica é Programação!
- $\bullet$  Programador se preocupa com a eficiência e praticidade (corre e termina em tempo polinomial?)
- Utilização de uma lógica restrita (Cláusulas de Horn).
- $\bullet$  Mecanismo de inferência simples e eficiente.
- $\bullet$  Algoritmo = Lógica + Controle.
- Controle pode ser ignorado quando "lemos" o programa de forma declarativa.

**A DIA 4 B A DIA A B A DIA 4 DIA A DIA B** 

## <span id="page-8-0"></span>Onde Prolog é utilizado? (taken from stackoverflow)

- The first Erlang interpreter was developed in Prolog by Joe Armstrong
- Erlang is a programming language used to build massively scalable soft real-time systems with requirements on high availability. Some of its uses are in telecoms, banking, e-commerce, computer telephony and instant messaging. Erlang's runtime system has built-in support for concurrency, distribution and fault tolerance

**A DIA 4 B A DIA A B A DIA 4 DIA A DIA B** 

## <span id="page-9-0"></span>Onde Prolog é utilizado? (taken from stackoverflow)

Companies using Erlang:

- Amazon uses Erlang to implement SimpleDB, providing database services as a part of the Amazon Elastic Compute Cloud (EC2).
- Yahoo! uses it in its social bookmarking service, Delicious, which has more than 5 million users and 150 million bookmarked URLs.
- Facebook uses Erlang to power the backend of its chat service, handling more than 100 million active users.
- WhatsApp uses Erlang to run messaging servers, achieving up to 2 million connected users per server.
- T-Mobile uses Erlang in its SMS and authentication systems.
- Motorola is using Erlang in call processing products in the public-safety industry.
- Ericsson uses Erlang in its support nodes, used in GPRS and 3G mobile networks worldwide.

#### <span id="page-10-0"></span>Onde Prolog é utilizado? (taken from stackoverflow)

- IBM's Watson uses Prolog for the NLP-part.
- Prolog was also used by NASA to build a software named "clarissa", for the Intl Space Station. Clarissa is a voice user interface for browsing space station procedures.
- There's also PrologBeans, which you can use to build even a web app (integrated with other languages)
- SICStus Prolog (http://sicstus.sics.se) has been running systems that handle a third of all airline tickets, and helping railways to operate their trains better.
- DealBuilder automatic construction of legal documents
- Arezzo "Clinical decision support"
- InFlow Social network analysis (looking for terrorists)

**K ロ ▶ K 레 ▶ K 코 ▶ K 코 ▶ 『코』 ◆ 9 Q OK** 

## <span id="page-11-0"></span>Conceitos Básicos em Lógica

- Computação: método de "raciocínio formal".
- $\bullet$ "objetos" do raciocínio: sentenças sobre o mundo ( $fatos$  ou regras).
- $\bullet$  "Computação lógica": usa o conjunto de sentenças para prever ou provar a validade ou falsidade de outras sentenças.

**KOD START KED KEN EL VAN** 

## <span id="page-12-0"></span>Conceitos Básicos em Lógica

- $\bullet$  Modelo computacional básico: máquina de inferência.
- $\bullet$   $\it{Fatos:}$ entidades básicas em lógica, assume-se que são verdadeiros (axiomas).
- $\bullet$  Exs: o preço deste livro é 49 euros, às 5 horas do dia  $13/03/98$  esteve chovendo, o fatorial de 3  $\acute{e}$  6.
- $\bullet$  Forma de expressar fatos:  $rela\zeta\tilde{o}es.$
- $\bullet$ Relação: conjunto de tuplas.
- Cada tupla: conjunto de objetos que compartilham as mesmas características ou possuem a mesma propriedade.

**KOD START KED KEN EL VAN** 

**Ex:** relação cor\_do\_cabelo(ines,cinzento)

## Conceitos Básicos em Lógica

- <span id="page-13-0"></span> $\bullet$  Outras formas de relações: "Se A é verdade, então B é verdade".
- $\bullet$  Contradições não são permitidas: A é verdade e A não é verdade.
- $\bullet$ Uma tupla não pode estar numa relação e ao mesmo tempo n˜ao estar.
- $\bullet$  Inferência: conclui que uma sentença é verdadeira através da verificação de que outras sentenças são verdadeiras, sem ter que procurar exaustivamente pelo conjunto total de sentenças. Ex: Se x tem um filho/a, então x é pai. Vítor é pai de Mariana.

**KOD START KED KEN EL VAN** 

- Não necessário procurar por todas as tuplas e-pai para provar que Vítor é pai.

#### <span id="page-14-0"></span>Máquina de Inferência

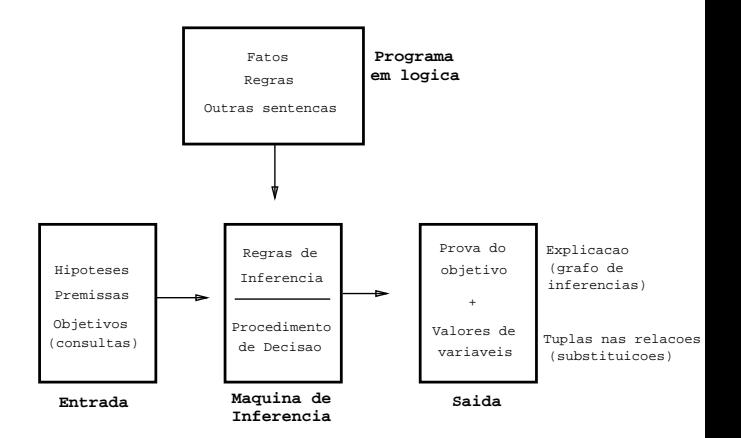

 $\left\{ \begin{array}{ccc} 1 & 0 & 0 \\ 0 & 1 & 0 \end{array} \right.$ 

 $QQ$ 

## Sistemas de Lógica Formal

- <span id="page-15-0"></span>• Sintaxe + Semântica.
- $\bullet$  Fórmulas bem formadas: expressões sintaticamente corretas na linguagem.
- $\bullet$ Conjunto de símbolos permitidos:
	- $\triangleright$  constantes;
	- $\blacktriangleright$  funções;
	- $\blacktriangleright$  predicados;
	- $\triangleright$  variáveis lógicas;
	- $\triangleright$  conectivos lógicos: implicação, conjunção, disjunção, negação, relacionais;

**KOD START KED KEN EL VAN** 

 $\blacktriangleright$  quantificadores.

### Regra de Inferência

- <span id="page-16-0"></span> $\bullet$ Resolução generalizada com substituições
- $\bullet$  Mesmas regras de cálculo de predicados proposicional podem ser aplicadas.
- $\bullet$  Precisamos de mais regras para tratamento de variáveis.
- $\bullet$  Substituição de variáveis por constantes individuais:  $SUBST(\theta, \alpha)$ .
- Ex:  $SUBST({x/Sam, y/Pam}, Likes(x, y)) =$  $Likes(Sam, Pam)$

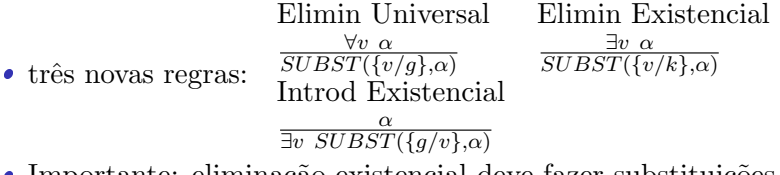

· Importante: eliminação existencial deve fazer substituições por constantes que ainda n˜ao tenham aparecido no KB!